# Curva ABC

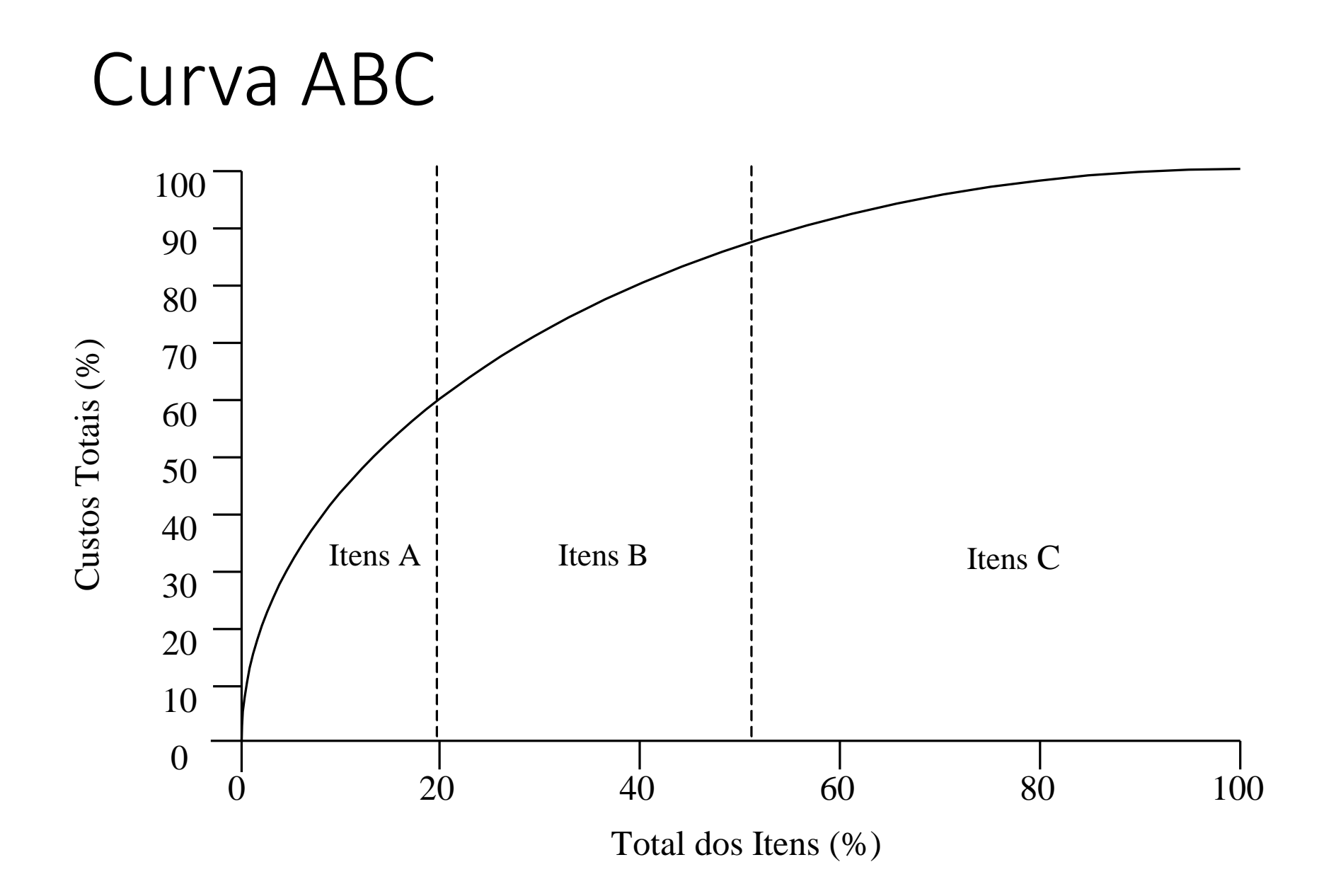

### Exemplo Curva ABC - Medicamentos

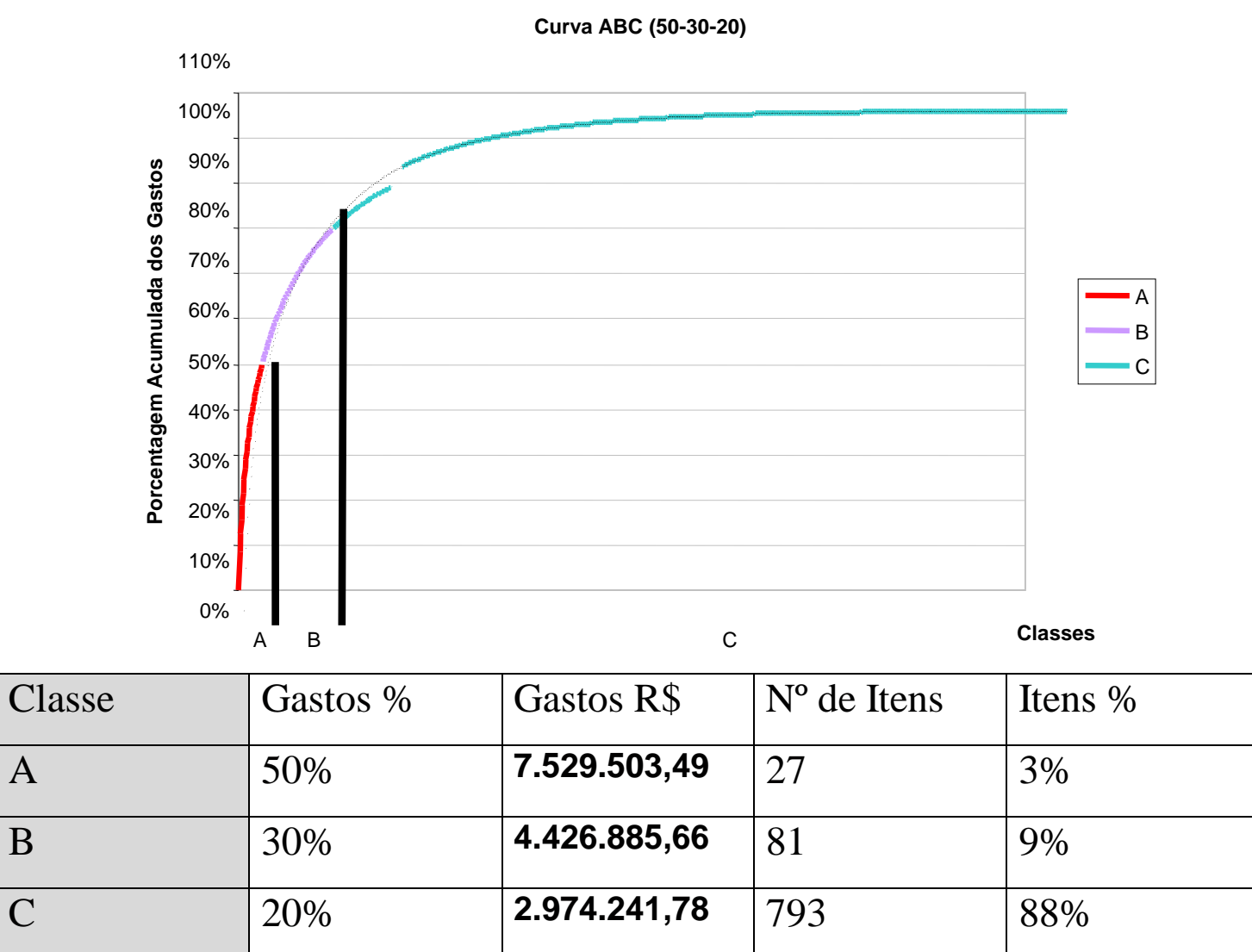

## Exemplo de Curva ABC Da Apostila

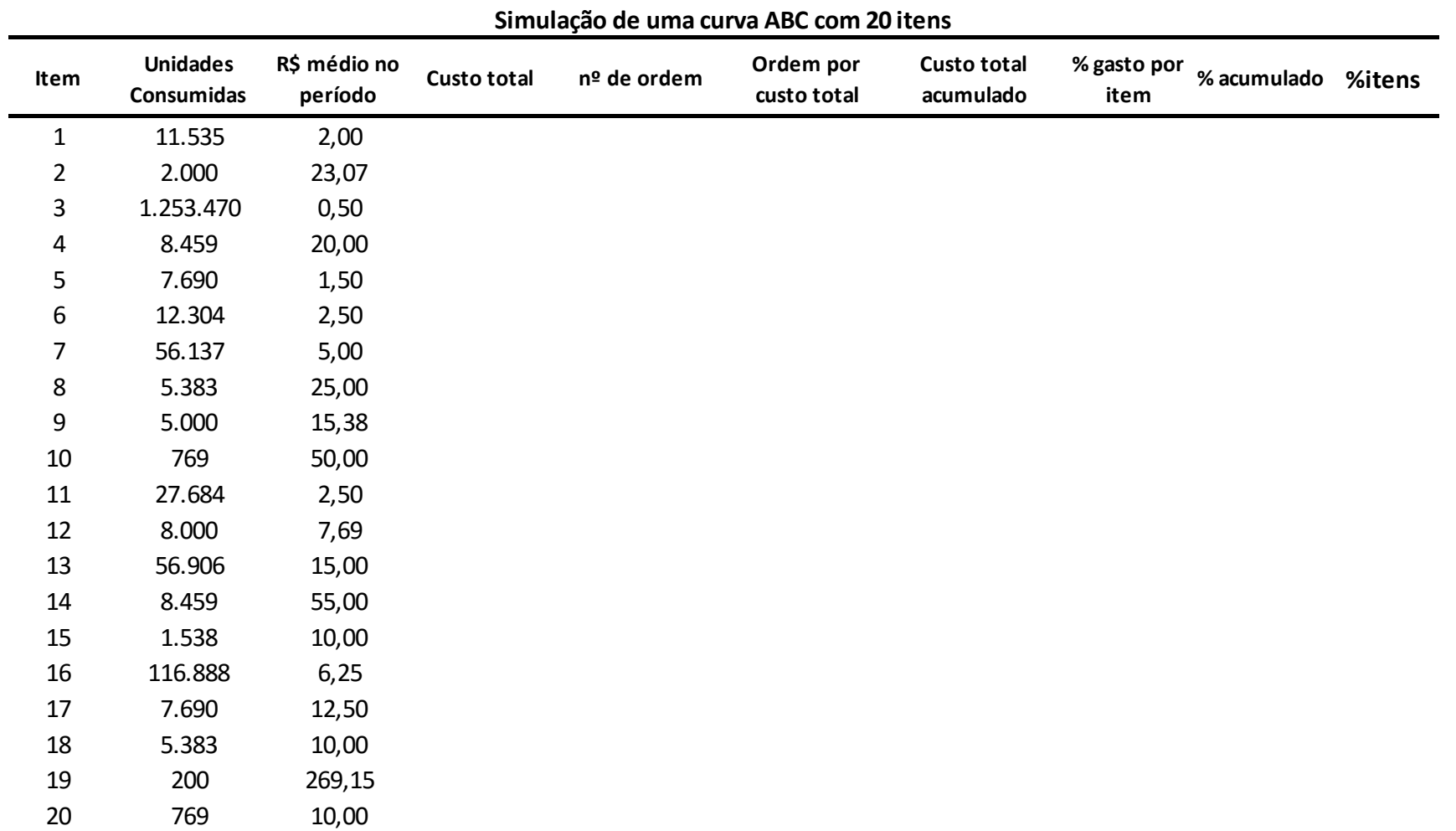

Extraído de: Reinhardt Filho, 2011.

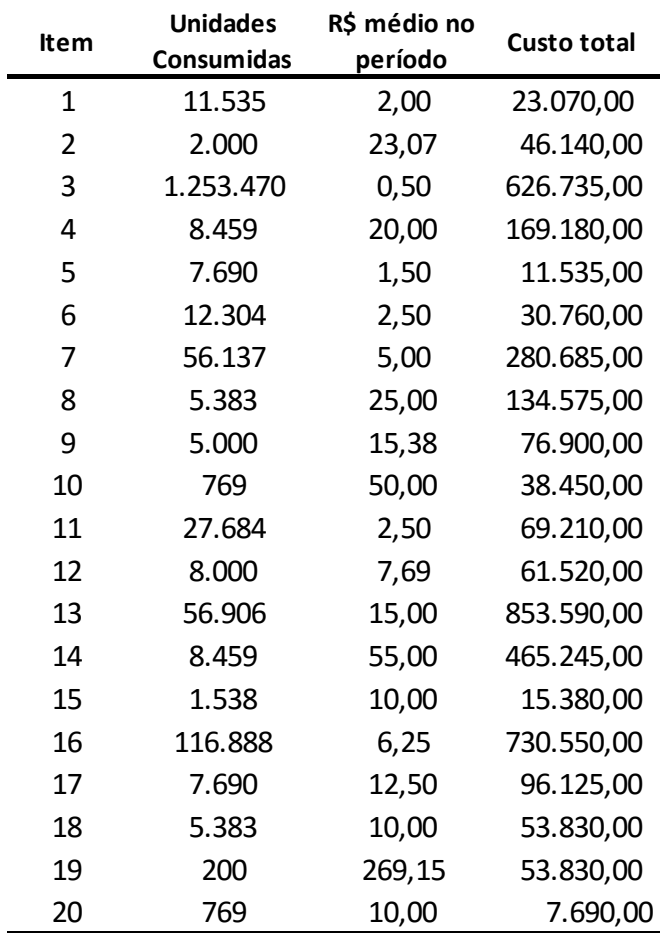

#### **Cálculo Custo Total do Item (anual) - Coluna B \* Coluna C Unidades Consumidas \* R\$ Médio no Período**

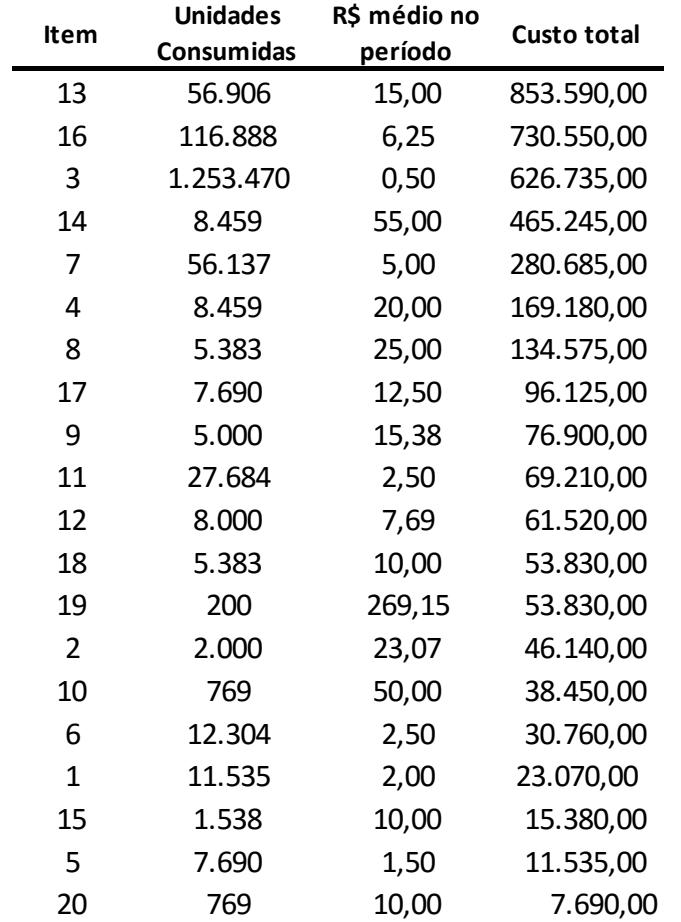

#### **Classificação - Custo Total Maior para o Menor**

#### **Calculo do Custo Acumulado**

**Cálculo do % por item = Coluna Custo Total / Total de Custos % Acumulado = Custo Total Acumulado / Total de Custos % Itens = Item / Total de Itens**

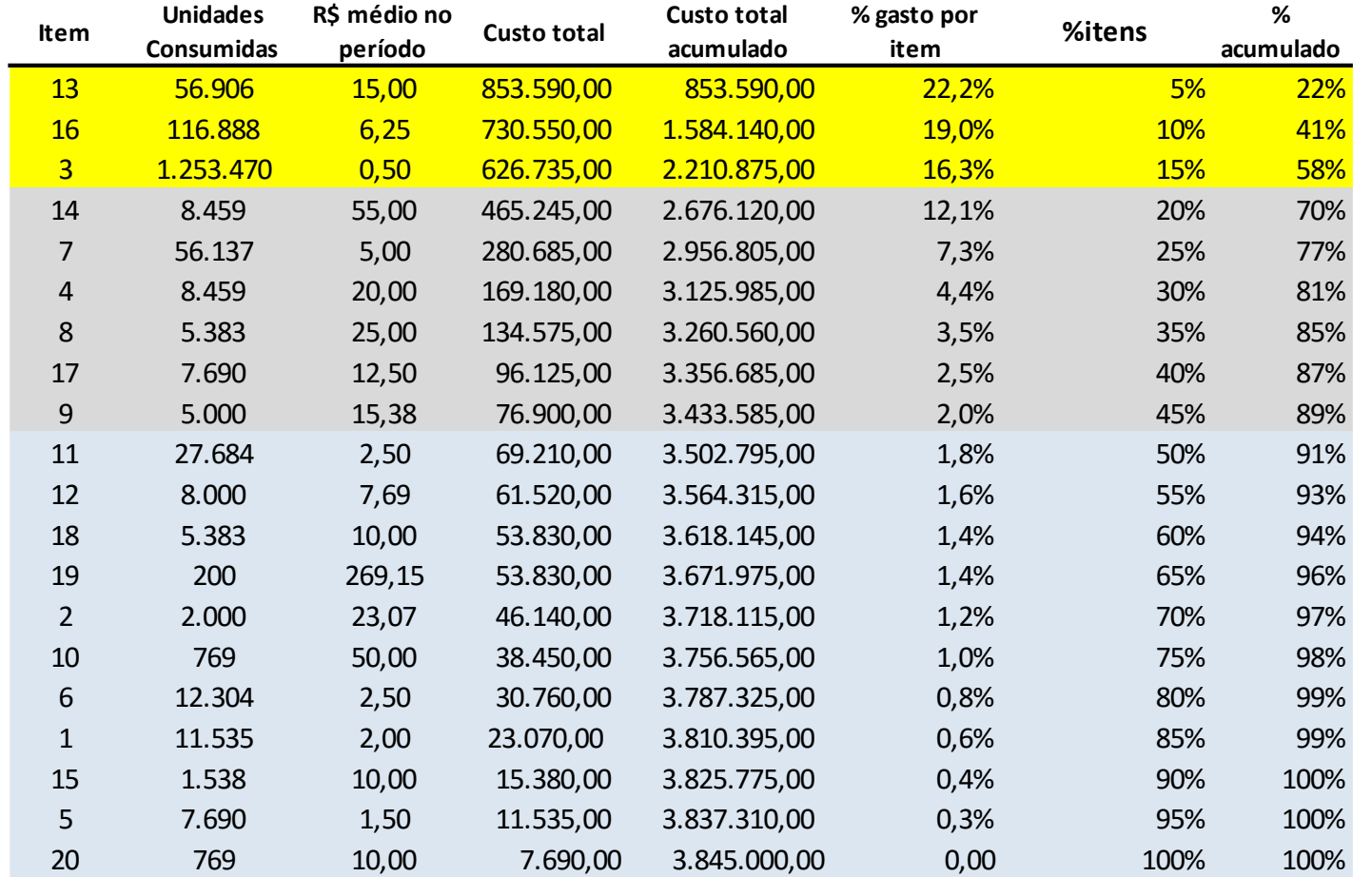

**Curva ABC - Escolher as colunas da % Acumulado e % Itens - Fazer um gráfico de linha**

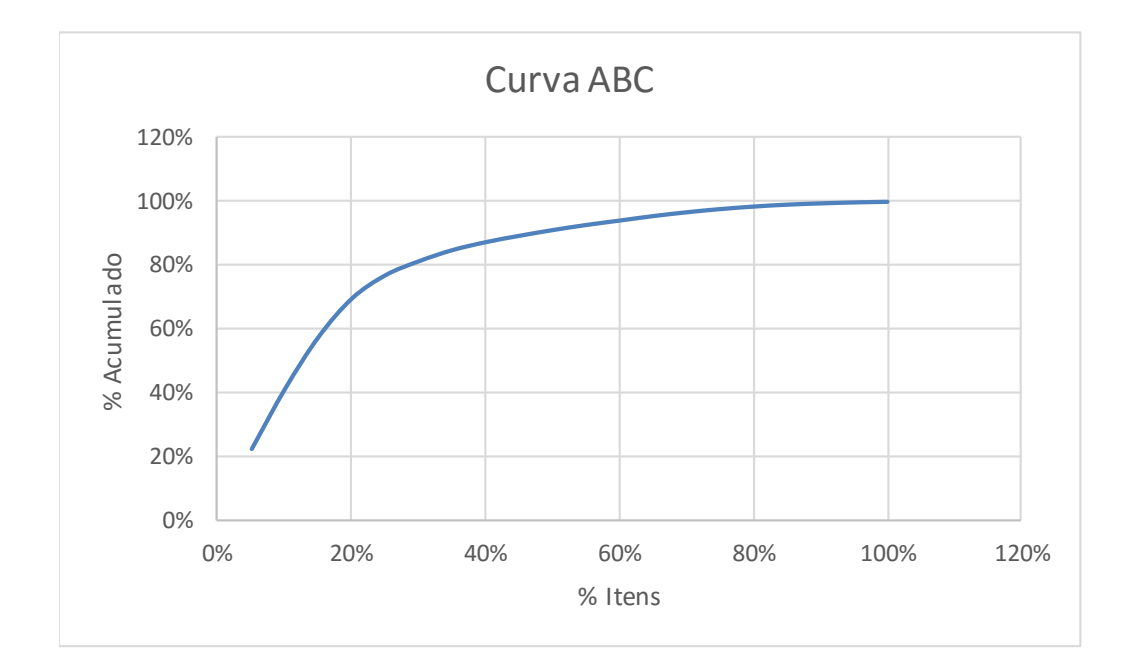

Classe A - 3 itens correspendem a 58 % do Custo Total Classe B - 6 itens correspondem a 31% do Custo Total Classe C - 11 itens correspondem a 11 % do Custo Total

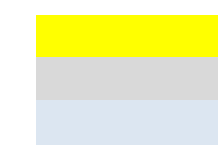